# **PC-DOKTOR®-BRUGG !! Viruswarnung !!**

Zur Zeit ist einer der schlimmsten Viren/Trojaner unterwegs, dessen **aktuelle Version brandgefährlich ist bzw. jeden PC und ALLE Daten zerstören kann.** Er wird als Bundestrojaner, Lösegeld - oder Verschlüsselungstrojaner bezeichnet.

#### Anweisungen:

**Nie einen unbekannten und/oder verdächtigen Email-Anhang doppelklicken.** Beispiel: Ihre Rechnung.zip

Dies ist ein VIRUS, der Underline-Strich ist evt. nicht sichtbar

Lösung: Anhänge auf dem PC speichern, genau anschauen und allenfalls Infos einholen. Generell gilt: **Keine Email von Unbekannt öffnen.**

Beim Senden die Betreffzeile **richtig** anschreiben: "VON" + "AN" + "WAS" (Name-ich + Name-Empfänger + worum gehts), damit der Empfänger weiss woher die Mails kommen. Beispiel: "Hans an Heiri: Polterabend"

**Telefonanrufe** von PC-Supportern die Ihnen vorlügen, Sie hätten ein Sicherheitsproblem und er werde Ihnen das beheben, sind auch sehr verbreitet. Diese Banditen erzählen, sie rufen im Auftrag von Microsoft/Swisscom/usw. an und verseuchen Ihren PC mit Viren! Achten Sie auf eigenartige Tel.-Nummern > beenden Sie das Gespräch.

### **Solche Bilder im www-internet nie anklicken:**

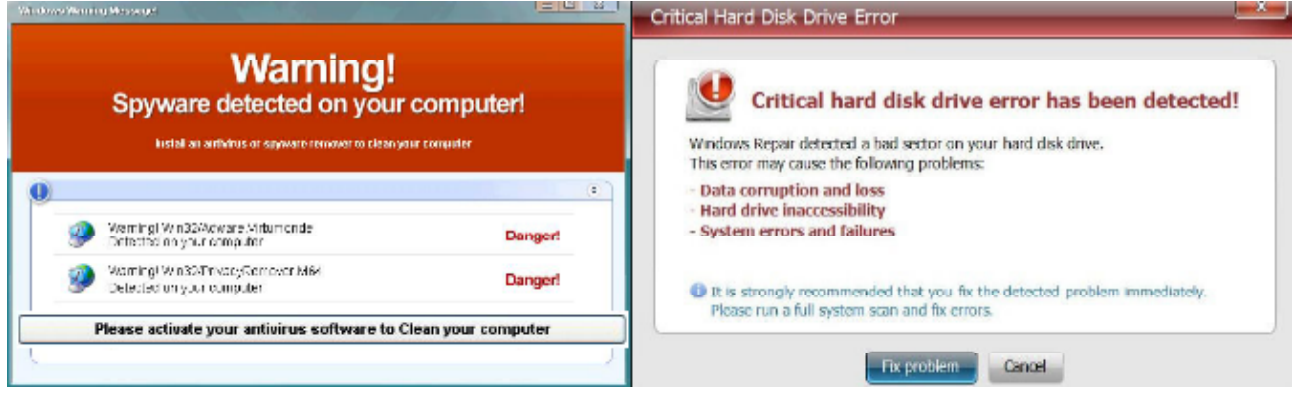

**Hier wird Hilfe vorgegaukelt - bei Anklicken wird der Virus übertragen.** (nicht mit der Maus klicken, sondern die Tastenkombination [Alt] + [F4] zum

Fensterschliessen verwenden).

Der Virus/Trojaner wird auf präparierten Webseiten per "drive-by-download", aber auch als eMail-Anhang (s. oben), als Datei beim Filesharing, oder per Facebook-Link eingefangen.

**Das Antivirenprogramm schützt Dich nicht vor einem Virus, wenn Du ihn anklickst!** Dann killt nämlich der Virus das Antivirenprogramm und übernimmt den PC.

Alle Sicherheiten auf dem PC müssen aktualisiert und richtig eingestellt sein. Siehe: http://www.pcdoktor-brugg.ch/Sicherheitsregeln\_2PC1008mk.pdf

Per "drive by download" (+ Javascript) kann sich der Virus über den ie sogar ohne einen Mausklick installieren. (Firefox, Chrom, usw. verwenden)

Dieses Dokument ausdrucken und die 1. Seite für die Anwender zum PC/Laptop legen. Wenn eines dieser Bilder (o.ä.) erscheint, **PC SOFORT AUSSCHALTEN (Stromkabel raus ziehen) und nicht mehr starten.** PC-Doktor oder Support kontaktieren.

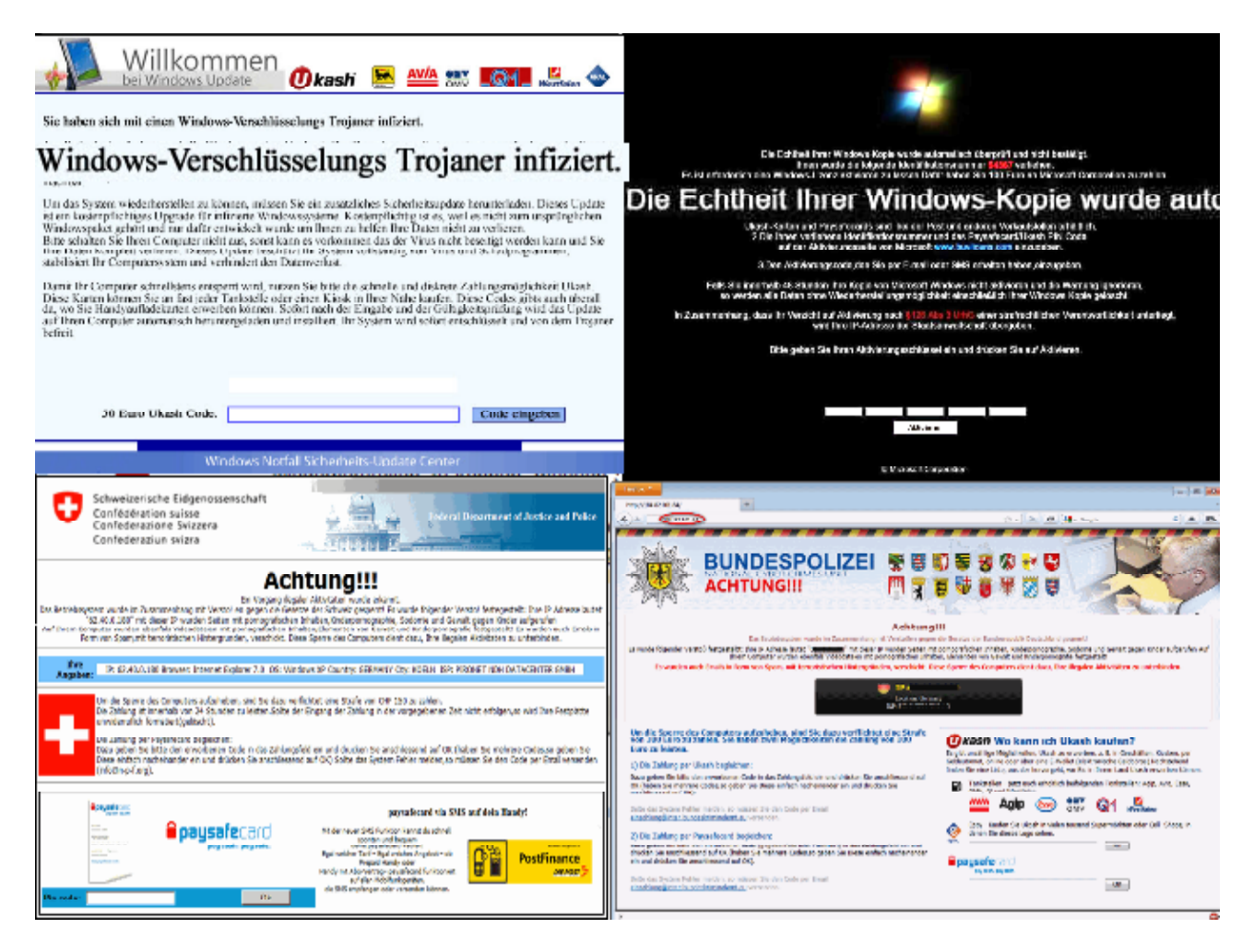

#### Auswirkungen:

**Jedes Windows (XP, Vista, Win-7/8) wird massiv beschädigt!** Die PC-Reparatur ist fast unmöglich. Das Virus kann gelöscht werden, aber es bleiben "Rechte"-Beschädigungen. Wirklich sicher ist der PC nur nach "Recovery" bzw. kompletter Systemwiederherstellung.

Programmdaten sowie alle persönlichen Daten (Bilder, Dokumente, Musik usw.) werden je nach BKA-Virus-Typ, zufällig verschlüsselt und sind weder auffind- noch brauchbar.

Ebenso können sämtliche, angeschlossenen Datensicherungen auf USB-Sticks, USB-Festplatten und Netzlaufwerken, sowie auf Server/NAS, verloren gehen.

Infos:

- für Bilder mache eine Googlesuche mit "BKA-Trojaner"
- http://bka-trojaner.de/
- http://www.computerbetrug.de/ransomware-erpressung-per-losegeld-trojaner
- http://www.wintotal-forum.de/index.php/topic,166008.0.html

Dieser Virus wird von bezahlten Profis (= Viren-Mafia) laufend weiter entwickelt und die verdienen Millionen damit. Der Vorgänger war als "Antivirus-System-Pro" bekannt.

#### Für Techniker:

Ca. 30 Registry-Einträge inkl. Rechte in der Registry verändern, Driver verschlüsselt, Eintrag im MBR und in der Systemwiederherstellung, div. Viren.exe/.dll auf dem PC.

## **PC-DOKTOR®-BRUGG**